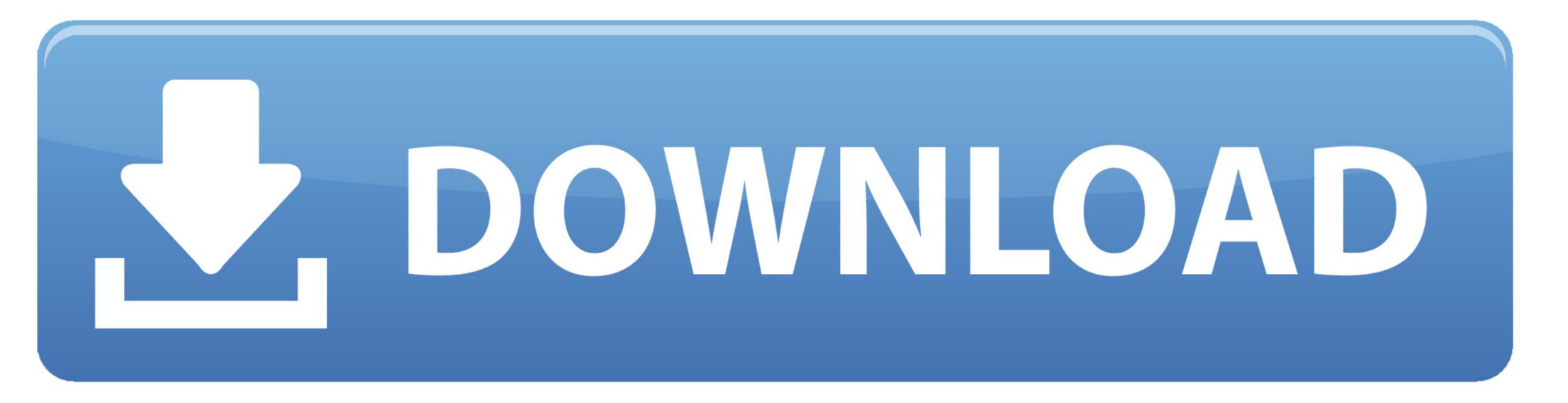

## Install Php Apache Centos 7 Disable Firewall

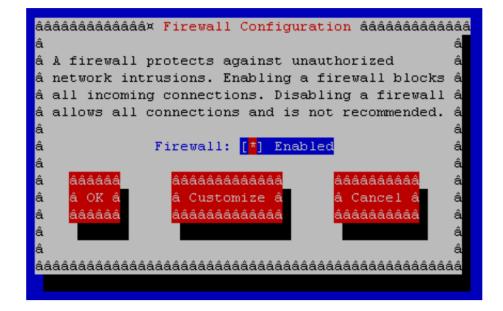

Install Php Apache Centos 7 Disable Firewall

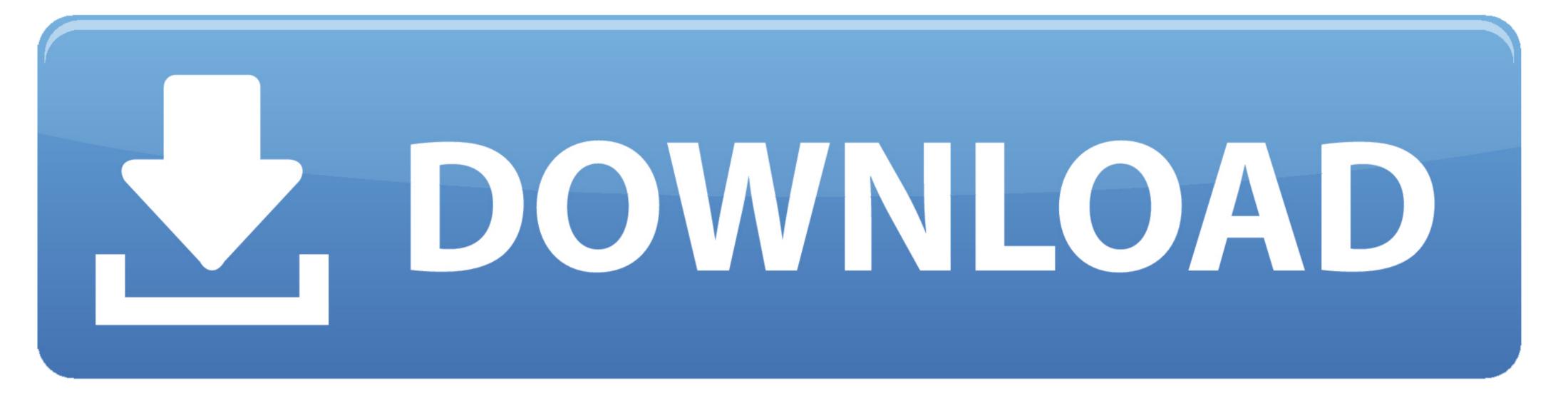

1 0, Copyright (c) 1998-2017 Zend Technologies You will also need to make a change into PHP configuration file /etc/php.. In this tutorial, we will install phpIPAM on CentOS 7 server Requirements phpIPAM does not require any special hardware requirements.

Run the following commands for same Firewall-cmd --zone=public --permanent --add-service=http firewall-cmd --reload Now create a virtual host for the phpIPAM application.

4 (cli) (built: Apr 15 2017 08:07:03) (NTS) Copyright (c) 1997-2017 The PHP Group Zend Engine v3.. Yum -y install epel-release yum -y update Now install Webtatic repository using the following commands.. In next interface, you will need to provide the MySQL username and password of the database you have entered in config.. Scroll down to find the following lines [Date]; Defines the default timezone used by the date functions;;date.. timezone = Remove the semicolon from the start of the line and provide the appropriate time zone.

CREATE USER 'phpipam\_user'@'localhost' IDENTIFIED BY 'StrongPassword'; The above query will create a user with username phpipam\_user.

It will ask you if you want to set a root password for your MariaDB installation, choose y and set a strong password for the installation. Now provide the appropriate privileges to your database user over the database user over the database user over t